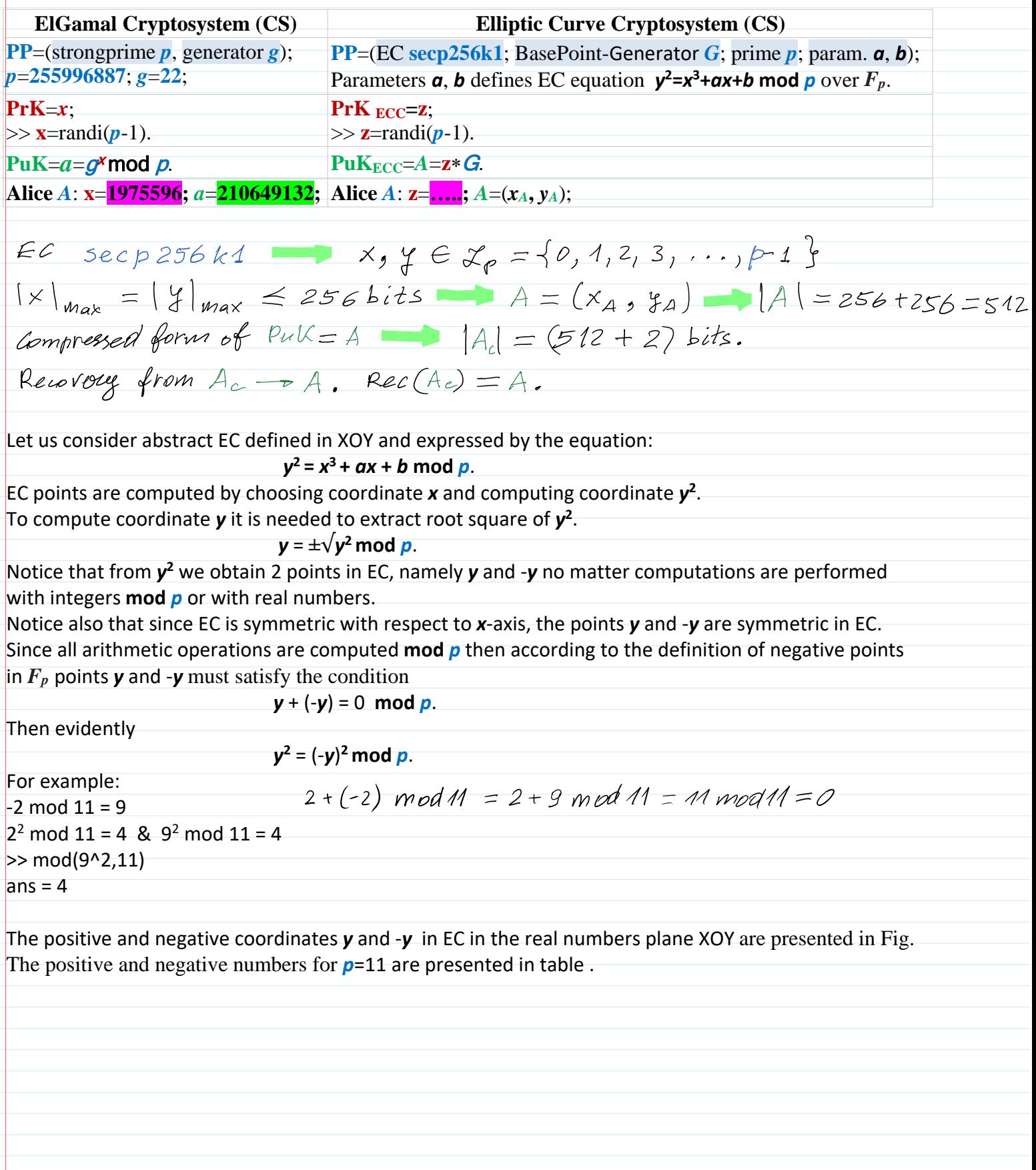

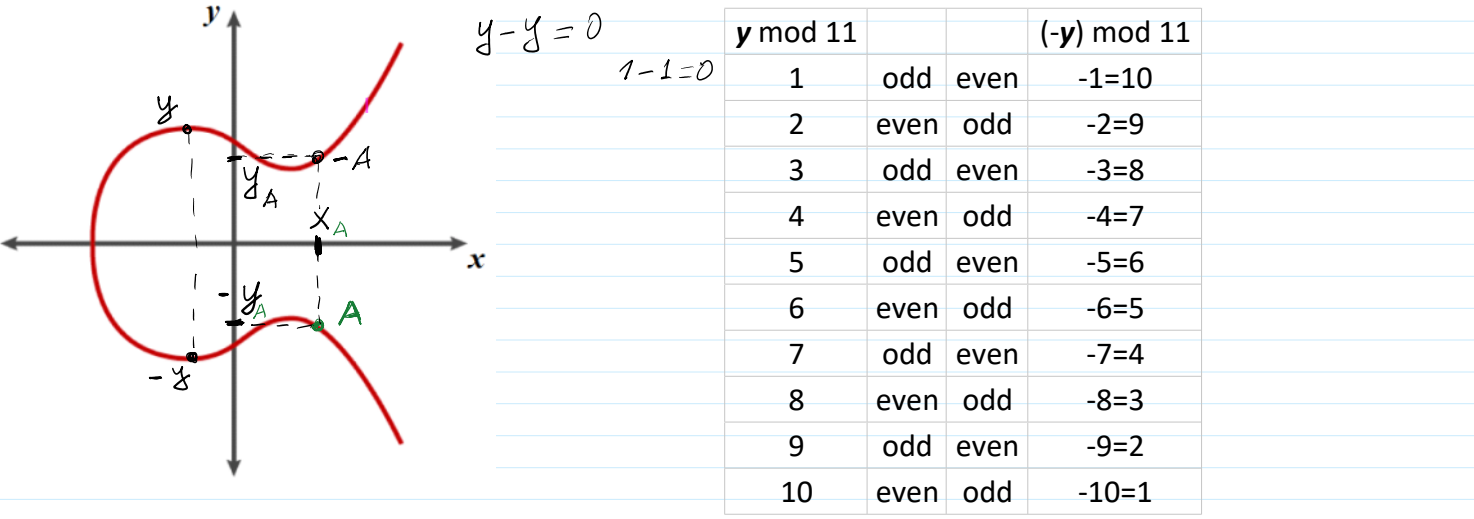

Notice that performing operations **mod** *p* if *y* is odd then -*y* is and vice versa.

This property allows us to reduce bit representation of  $\mathbf{PuK}_{\text{ECC}}=A=z*\mathbf{G}=(x_A, y_A);$ 

In normal representation of  $\text{Put}_{\text{ECC}}$  it is needed to store 2 coordinates  $(x_A, y_A)$  every of them having 256 bits. For **PuK**<sub>ECC</sub> it is required to assign 512 bits in total. when  $|\mathbf{p}| = 256$  bits.

Instead of that we can store only  $x_A$  coordinate with an additional information either coordinate  $y_A$  is odd or even.

The even coordinate *y<sup>A</sup>* is encided by prefix 02 and odd coordinate *y<sup>A</sup>* is encoded by prefix 03. It is a compressed form of **PuKECC**.

If  $\mathbf{PuK}_{\text{ECC}}$  is presented in uncompressed form than it is encoded by prefix 04.

Imagine, for example, that having generator G we are computing  $\text{PuK}_{\text{ECC}}=A=z*G=(x_A, y_A)$  when  $z=8$ . Please ignore that after this explanation since it is crasy to use such a small z. It is a gift for adversary To provide a search procedure.

Then **PuK**<sub>ECC</sub> is represented by point  $8G$  as depicted in Fig. So we obtain a concrete point in EC being either even or odd.

The coordinate *y<sup>A</sup>* of this point can be computed by having only coordinate *x<sup>A</sup>* using formulas presented above and having prefix either 02 or 03.

If PuK is presented in then prefix is 04.

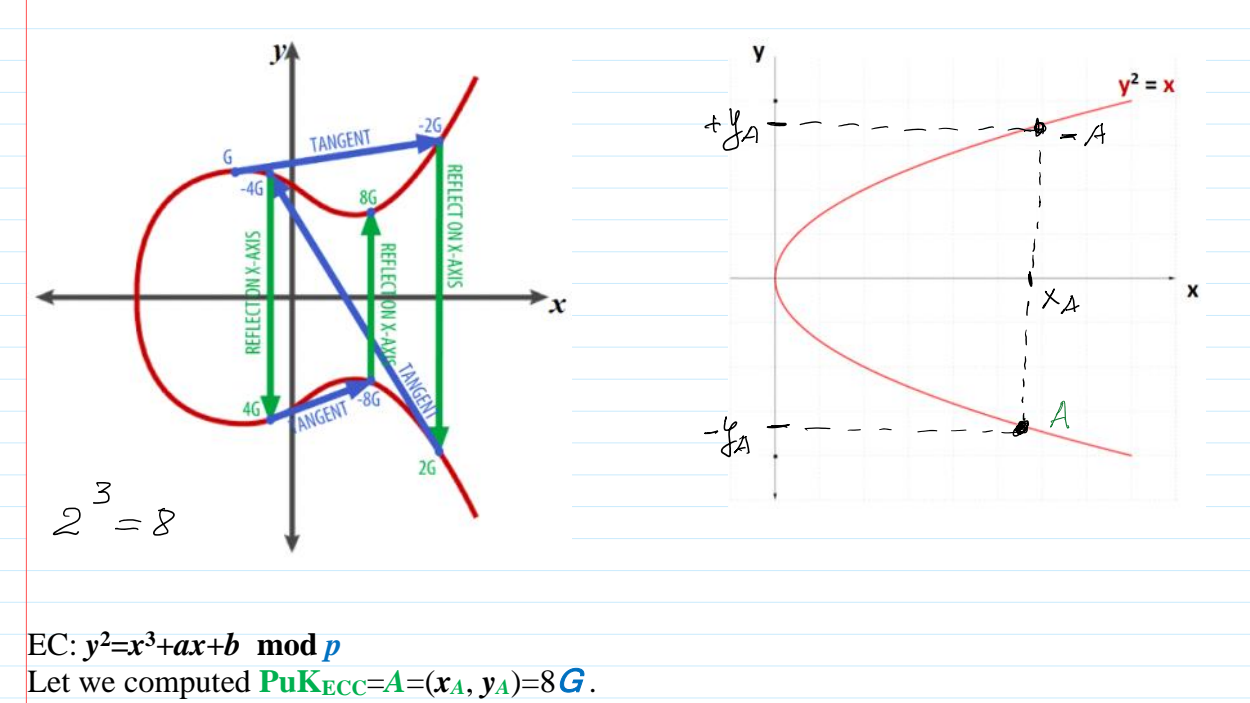

Then  $(y_A)^2 = (x_A)^3 + a(x_A) + b \mod p$  is computed. By extracting square root from  $(y_A)^2$  we obtain 2 points: 8*G* and -8*G* with coordinates  $(\mathbf{x}_A, \mathbf{y}_A)$  and  $(\mathbf{x}_A, -\mathbf{y}_A)$ . According to the property of arithmetics of integers **mod** *p*  either  $y_A$  is **even** and  $-y_A$  is **odd** or  $y_A$  is **odd** and  $-y_A$  is **even**. The reason is that  $y_A + (-y_A) = 0$  mod *p* as in the example above when  $p=11$ . Then we can compress  $\text{PuK}_{\text{ECC}}$  representation with 2 coordinates  $(x_A, y_A)$  by representing it with 1 coordinate *x<sup>A</sup>* and adding prefix either 02 if *y<sup>A</sup>* is even or 03 if *y<sup>A</sup>* is odd. input required co C:\WINDOWS\py.exe  $\Box$ 1 - Load private key<br>2 - Load public key<br>3 - Generate new ECC private and public keys Please input required command: 1 - Load private key<br>2 - Load public key 4 - Export private and public keys 5 - Load data file - Generate new ECC private and public keys<br>- Generate new ECC private and public keys 6 - Sign loaded file - Load data file 7 - Export signature 6 - Sign loaded file 8 - Load signature - Export signature 9 - Verify signature<br>10 - Draw secp256k1 graph in real numbers 8 - Load signature 9 - Verify signature<br>10 - Draw secp256k1 graph in real numbers<br>11 - Export private key<br>12 - Export public key 11 - Export private key 12 - Export public key 13 - Draw secp256k1 graph over finite field exit/e - Exit app - Draw secp256k1 graph over finite field exit/e - Exit<sup>'</sup>app<br>command: 3 ut command: 3<br>private key loaded/generated<br>public key loaded/generated  $G + G = 2G$ **☑■** App\_PrK 2023.02.04 12:56  $1$  KB  $274$ **Text Document** ■ App\_PuK 2023.02.04 12:56  $1$  KB **Text Document 686a0f209c1bc05617f8b540afbd5a49651453ee48b472256e6537d2b9684513 PrK** = *z* fba40304078e170874e204afd87ff6d9f15f0c58b81a60e59e0a3104063c0667 **PuK<sup>x</sup>** = *x<sup>A</sup>* 58183c3388ddf828e81e23f1d3265ef69f52d39a837eed9d91e4c2d17d15f8c1 **PuK<sup>y</sup>** = *y<sup>A</sup>* 03 fba40304078e170874e204afd87ff6d9f15f0c58b81a60e59e0a3104063c0667 Private Key of EC Cryptosystem (ECC) is  $PrK_{ECC} = z$ , where *z* is secret integer generated at random, i.e.  $z \leftarrow$  randi. Public Key of ECC is  $\text{PuK}_{\text{ECC}}=A=\mathbf{z}*\mathbf{G}=(\mathbf{x}_A, \mathbf{y}_A),$ where  $\ast$  means generator *G* multiplication by integer *z* or this means *z*-times addition of point *G* in EC according to points addition rule defined above in Fig. Let  $u$ ,  $v$  are integers  $\lt p$ . Property 1:  $(u + v)*P = u*P \oplus v*P$  replacement to -->  $(u + v)P = uP + vP$ Property 2:  $(u)*(P \boxplus Q) = u*P \boxplus u*Q$  replacement to -->  $u(P+Q) = uP + uQ$ Important identity used e.g. in Ring Signature:  $(t-zc)*G+c*A = t*G-zc*G+c*A = t*G-c(z*G)+c*A = t*G-c*A + c*A = tG.$  $> p<sub>i</sub>$  $ans = 3.1416$ 

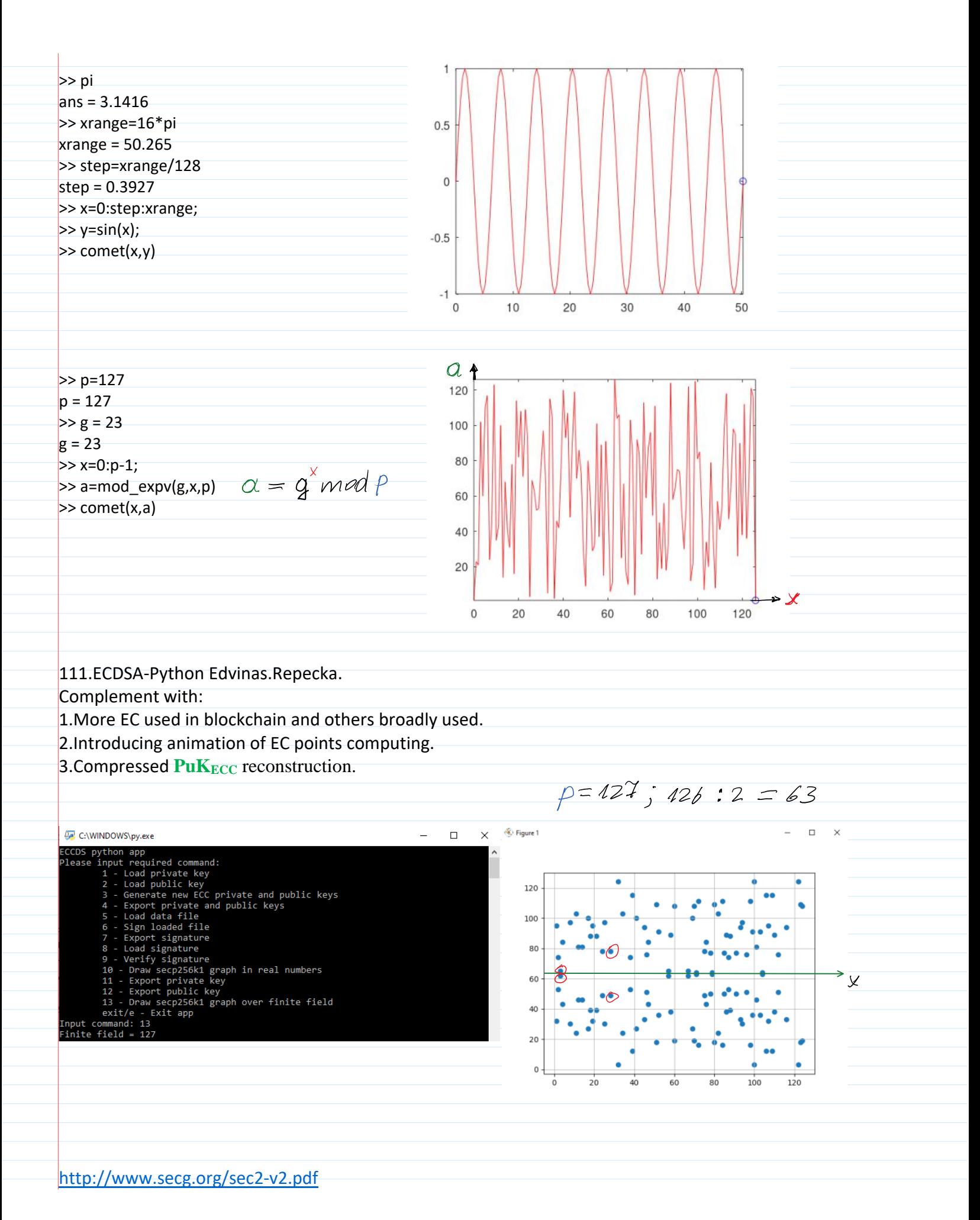

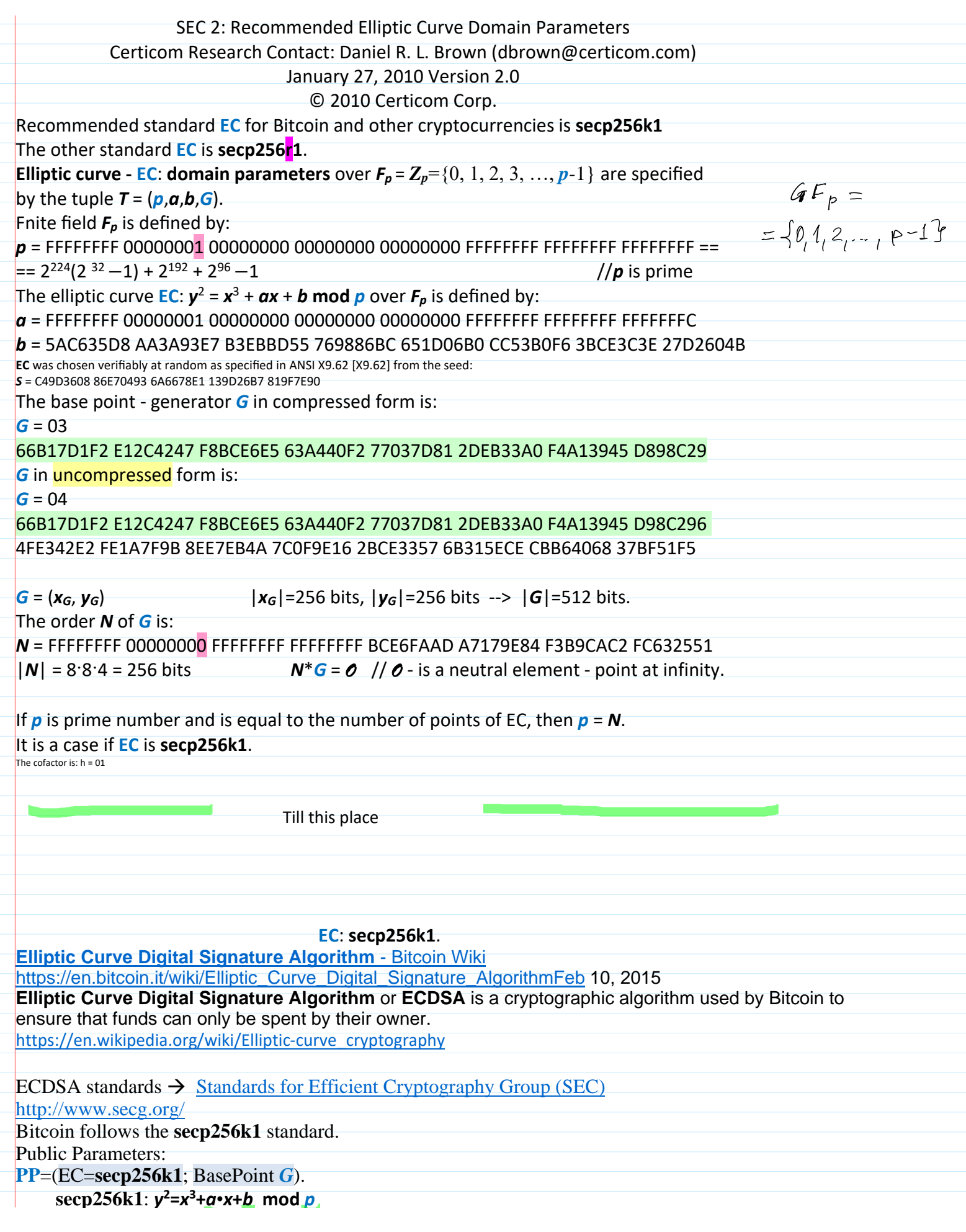

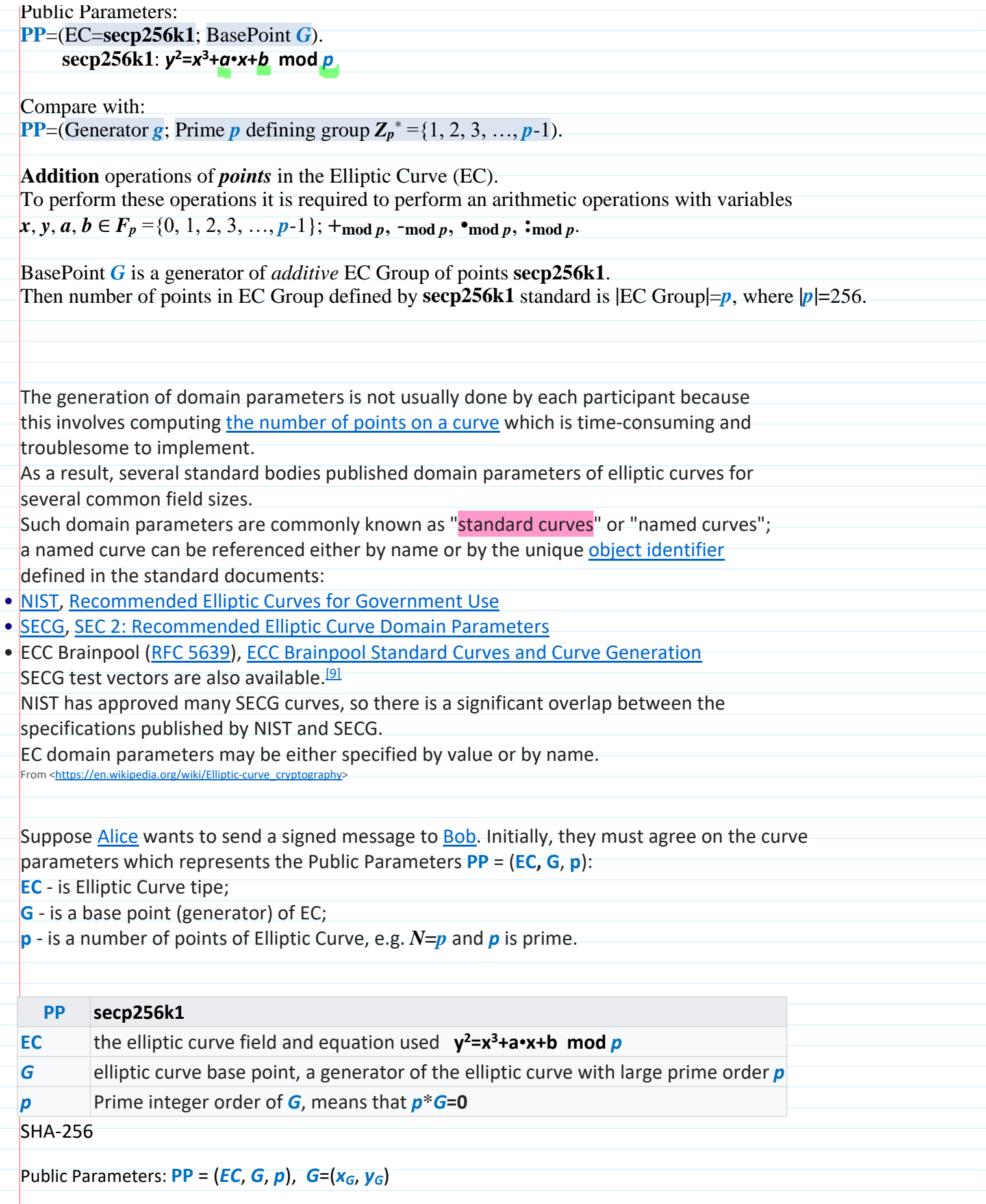

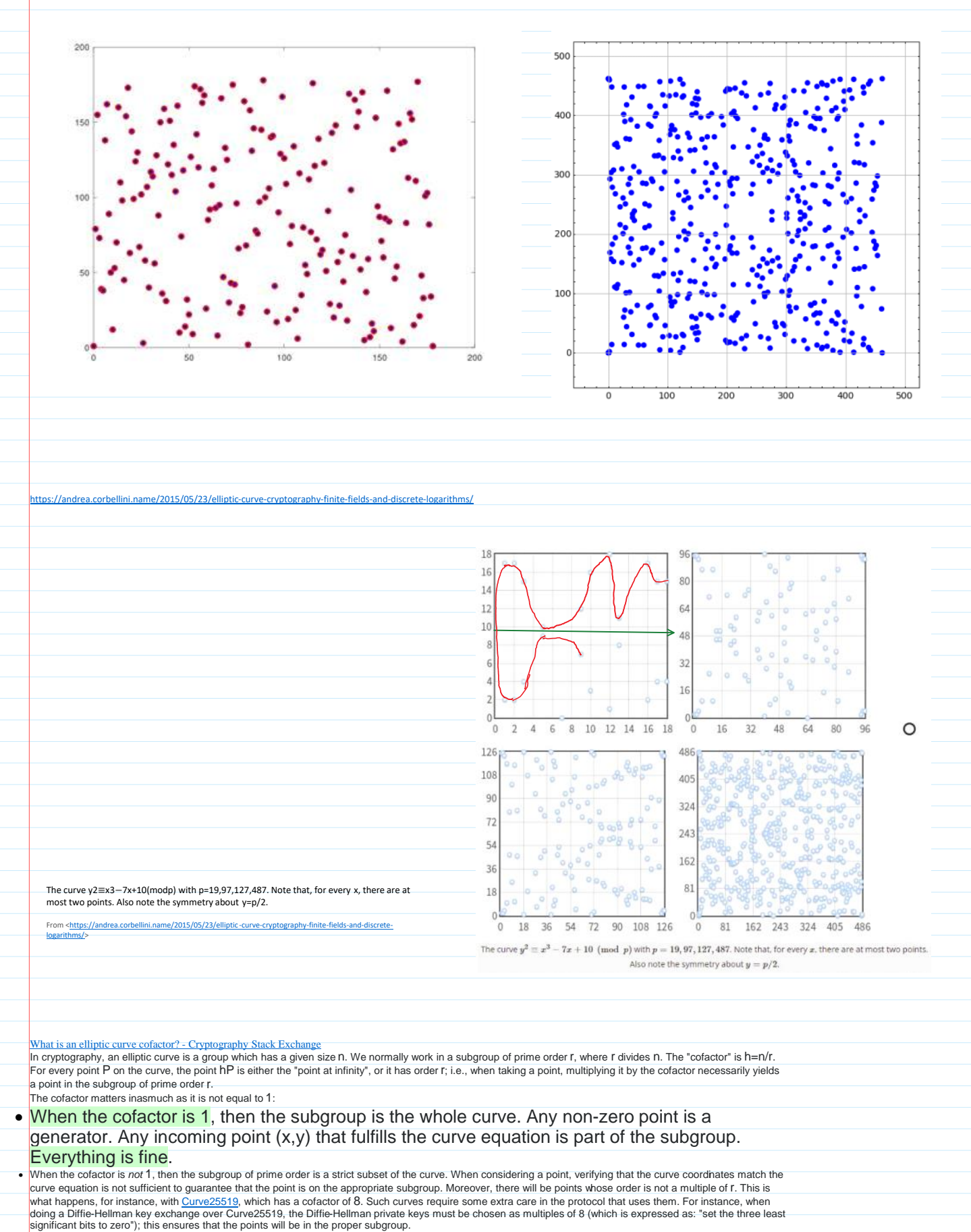

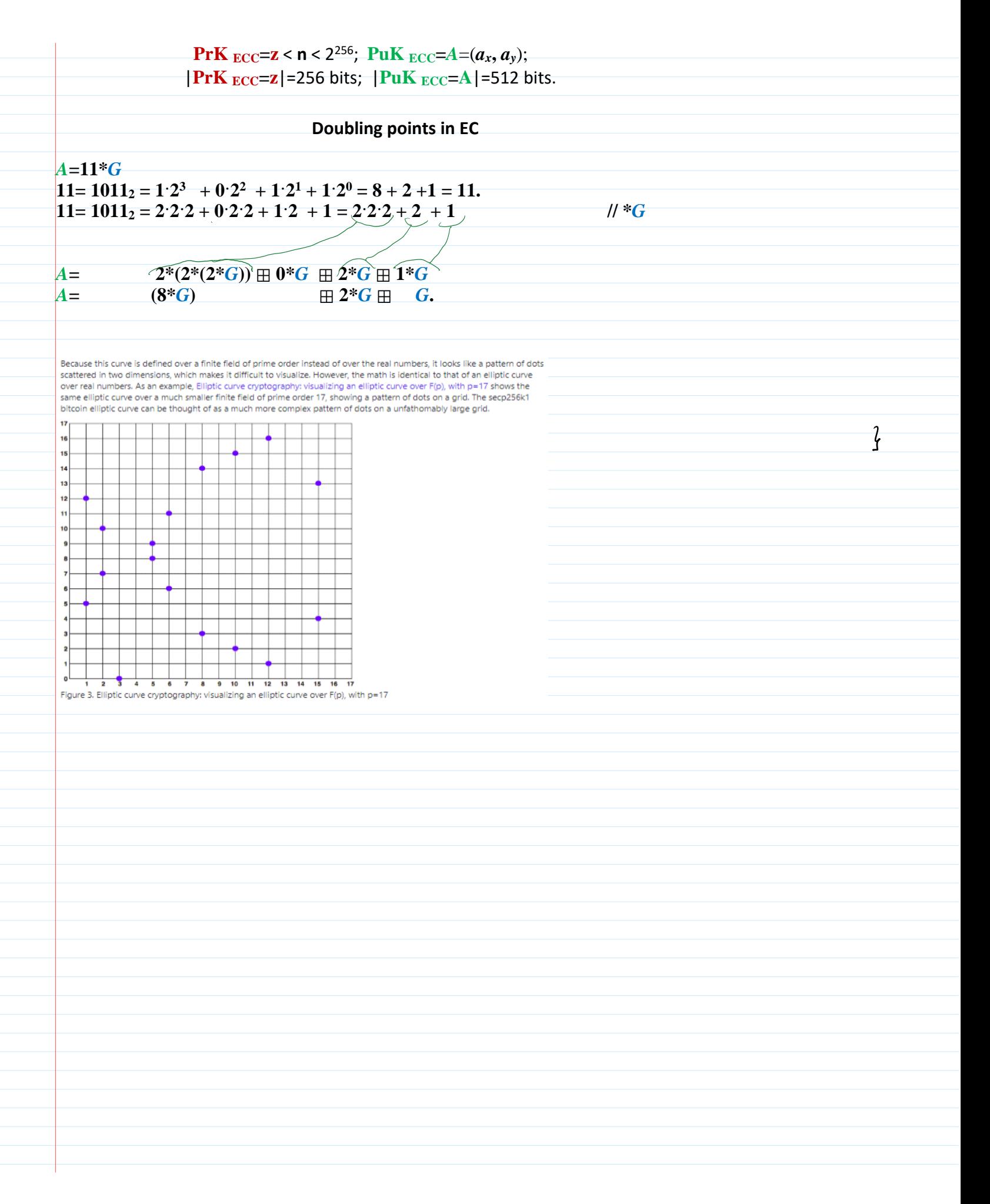